Damos-lhe as boas-vindas ao seu novo Mac Pro. Está prestes a iniciar uma colaboração muito produtiva. Primeiros passos.

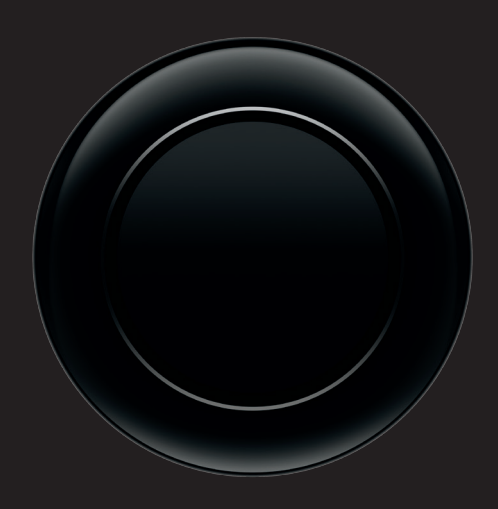

Posicionar. Este é um modelo de secretária. Coloque-o na vertical sobre a mesma.

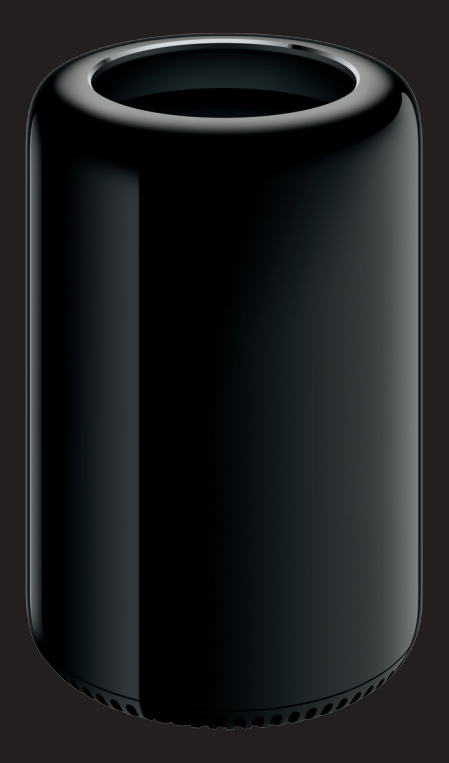

Abrir. Basta deslizar para a direita a patilha de desengate e levantar.

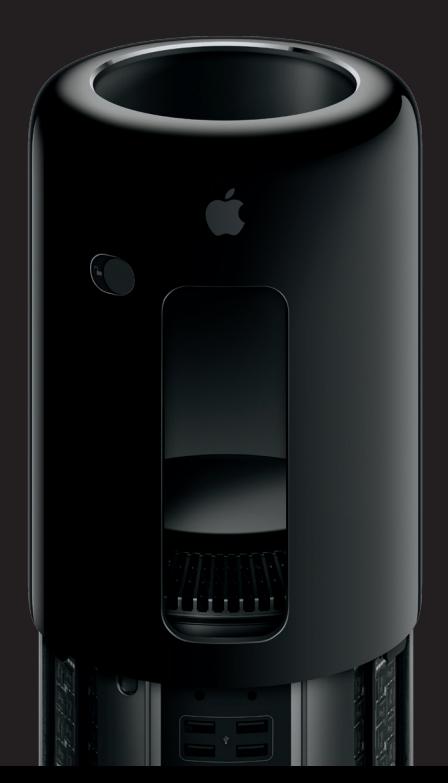

# A toda a velocidade.

Transportar.

A parte superior está pensada para ser usada como pega.

Ligar.

Ligue até 36 dispositivos Thunderbolt. E praticamente tudo o mais que quiser.

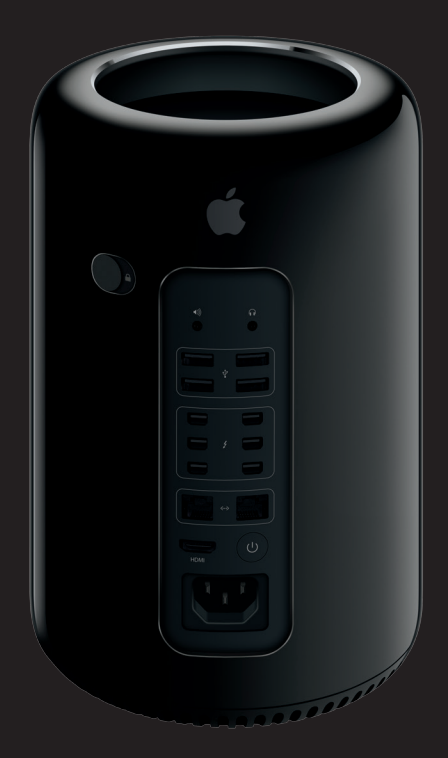

#### **Uma nota importante**

**Leia atentamente este documento e as informações de segurança constantes do Guia de Informações Importantes sobre o Produto antes de utilizar o computador pela primeira vez.**

#### **Saiba mais**

**Encontrará informação adicional acerca das funcionalidades do Mac Pro em [www.apple.com/pt/mac-pro.](http://www.apple.com/pt/mac-pro)**

#### **Ajuda do Mac**

**Frequentemente, pode obter respostas para as suas perguntas, assim como instruções e informações de resolução de problemas, na Ajuda do Mac. Clique no ícone do Finder, clique em Ajuda na barra de menus e seleccione Centro de Ajuda. Pode ainda utilizar o Safari para obter ajuda online.**

#### **Utilitários do OS X**

**Se tiver um problema com o Mac, os Utilitários do OS X podem ajudar a restaurar o software e os dados a partir de uma cópia de segurança do Time Machine, ou a reinstalar o OS X e as aplicações Apple. Se o Mac detectar um problema, abre automaticamente a aplicação Utilitários do OS X. Em alternativa, pode abrir manualmente a aplicação reiniciando o computador e mantendo premidas as teclas Comando e R.**

#### **Suporte**

**O Mac Pro é fornecido com 90 dias de assistência técnica e um ano de garantia de reparação do hardware numa loja Apple ou num Centro de Assistência Autorizado Apple. Visite [www.apple.com/pt/support/macpro](http://www.apple.com/pt/support/macpro) para aceder ao suporte técnico do Mac Pro. Em alternativa, pode telefonar para o número +351 800207983. [www.apple.com/support/country](http://www.apple.com/support/country)**

> **TM e © 2014 Apple Inc. Todos os direitos reservados. Printed in XXXX. PO034-00339-A**

## Mac Pro

### Expandir.

Tem à disposição quatro canais de memória ultra-rápida. Igualmente rápida é a expansão.

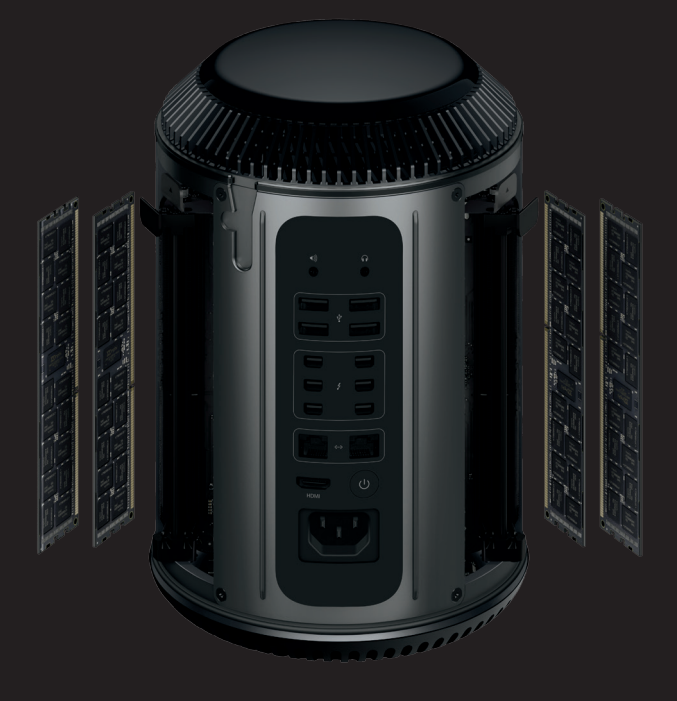

## Usar.

Mal podemos esperar para ver o que vai fazer.

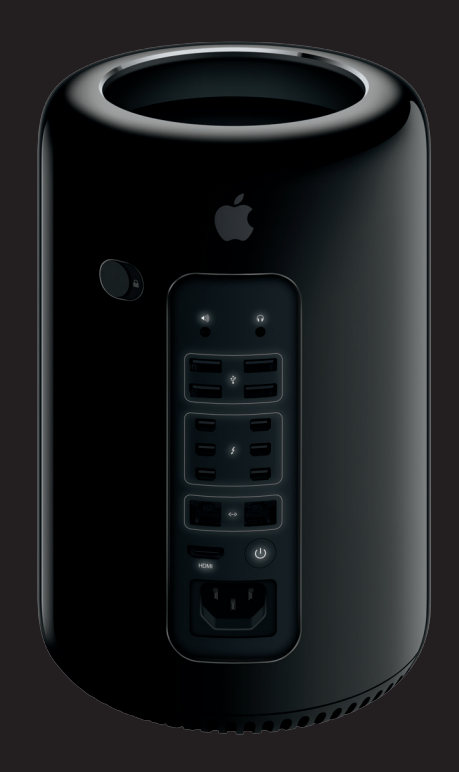